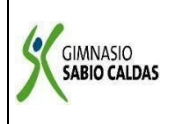

## **GIMNASIO SABIO CALDAS (IED) Nuestra escuela: una opción para la vida PLAN ESCOLAR NO PRESENCIAL**

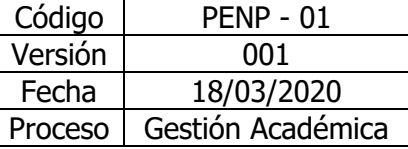

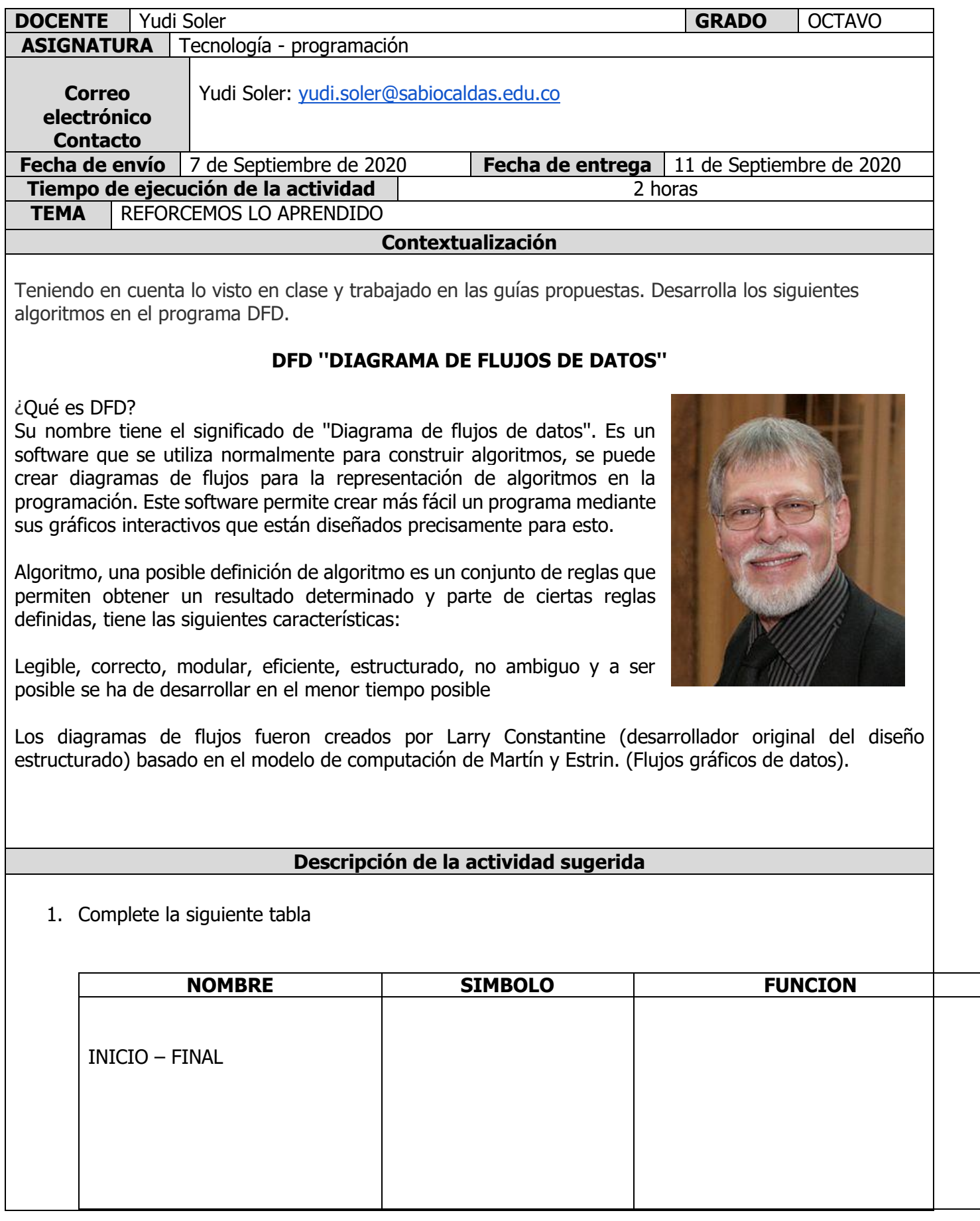

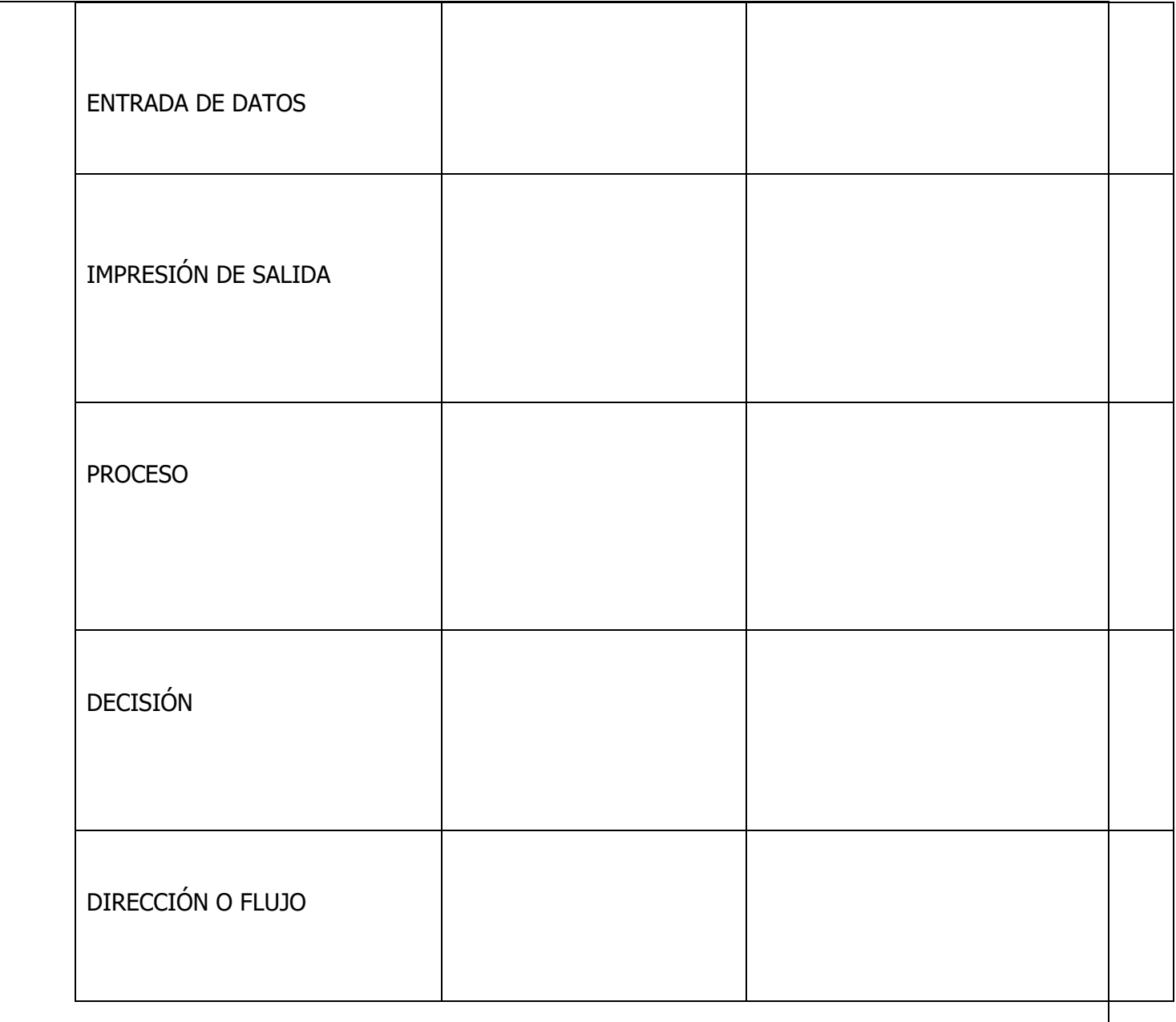

- 2. Resuelve los siguientes algoritmos en DFD, Word o escritos.
	- $\checkmark$  Se pide leer cinco notas del alumno, calcular su definitiva en un rango de 0-10 y enviar un mensaje donde diga si el estudiante aprobó o reprobó el curso. Aprueba con nota mayor de siete.
	- $\checkmark$  Diseñe un programa que permita cargar un número entero positivo de hasta tres cifras y muestre un mensaje indicando si tiene 1, 2, o 3 cifras. Mostrar un mensaje de error si el número de cifras es mayor
	- $\checkmark$  Programe un algoritmo que cargue por teclado tres números distintos. Mostrar por pantalla el mayor de ellos

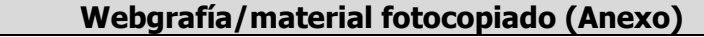

<http://diagramadeflujosdedatos.blogspot.com/>

**Criterios de Evaluación** 

Aplica las herramientas del programa DFD para la solución de algoritmos.